## **РАСПИСАНИЕ занятий**

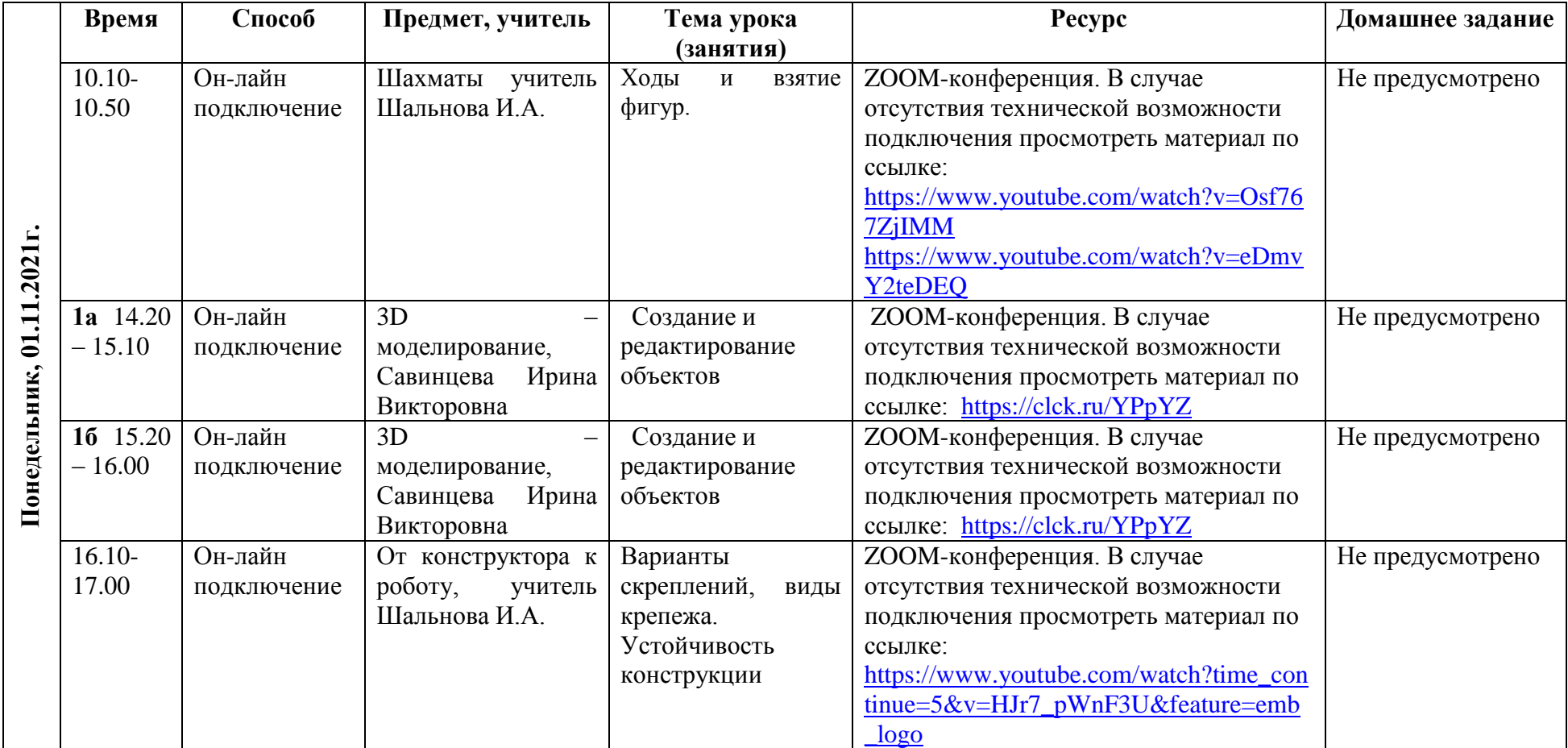

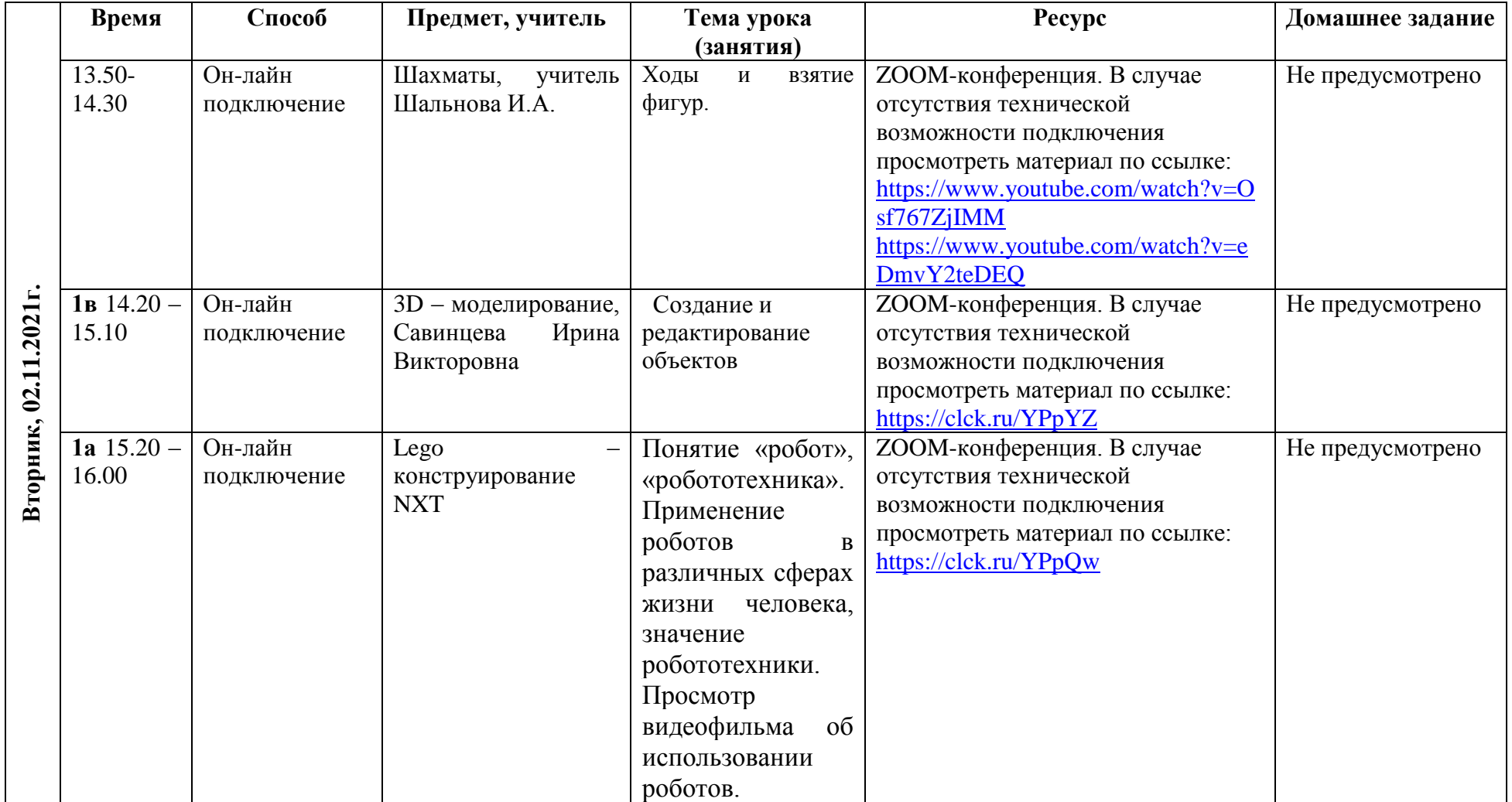

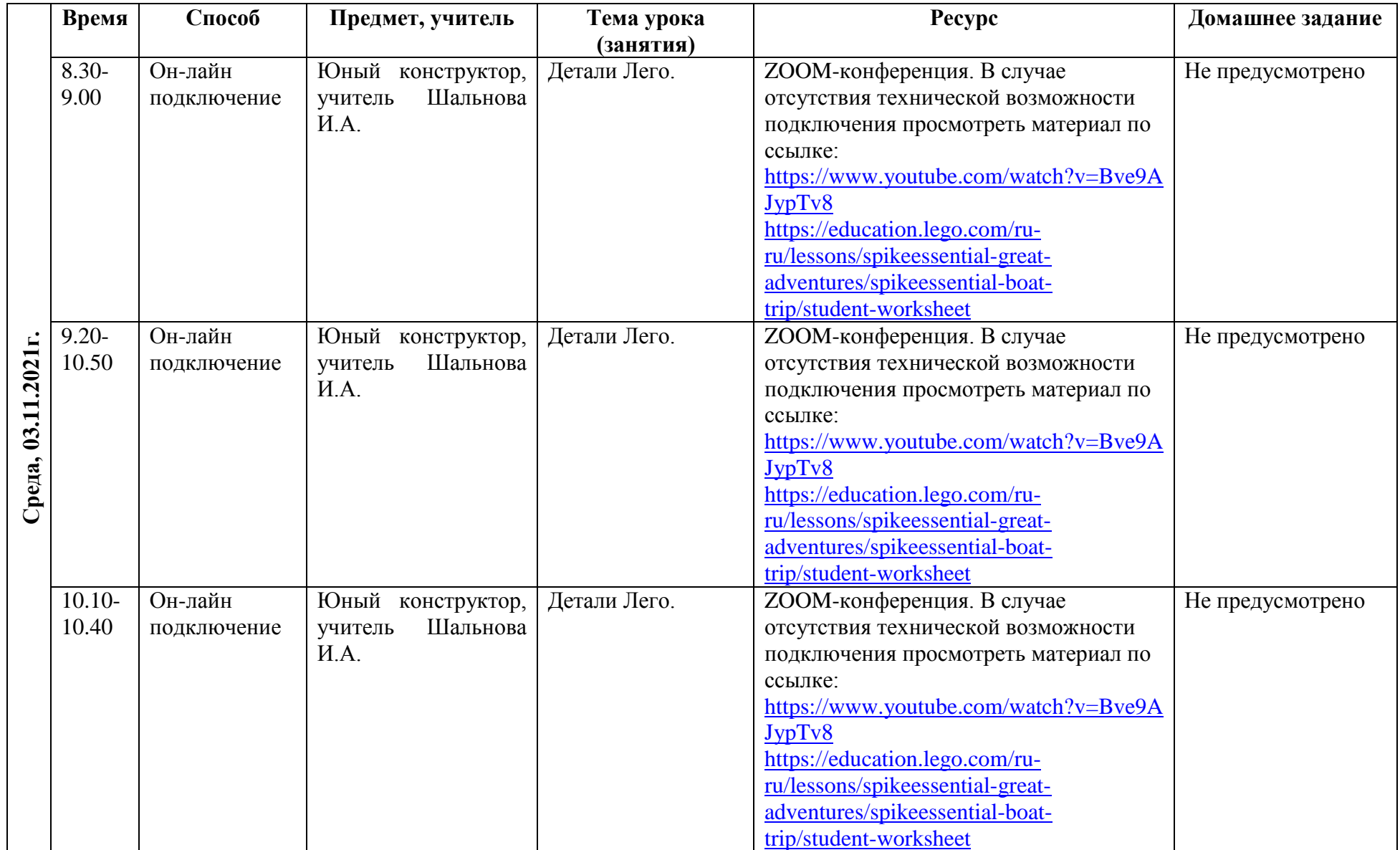

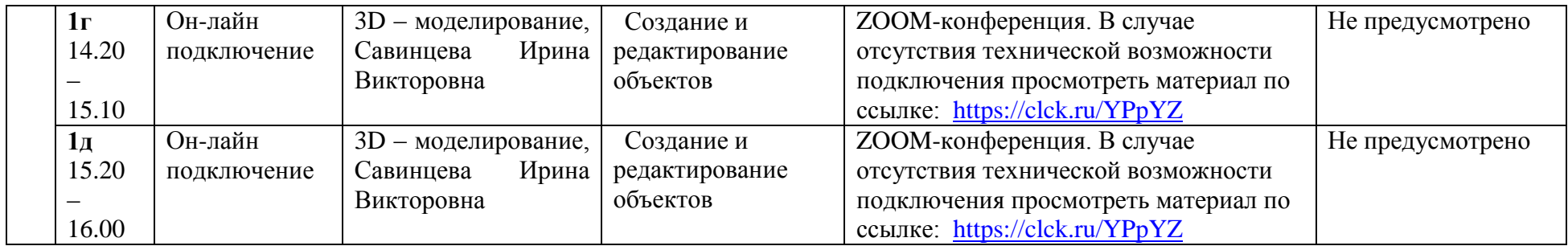